## *Imdas pro Jahrestreffen*

*19.3.2024*

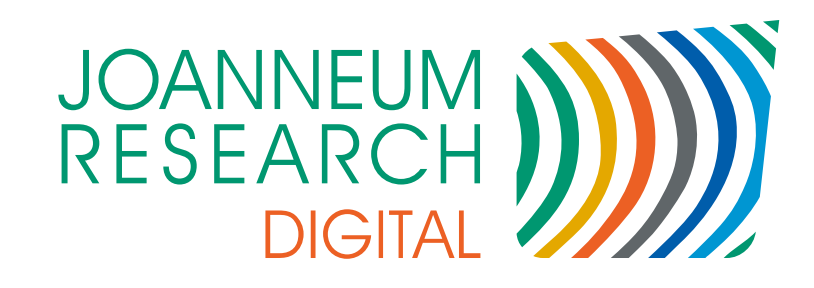

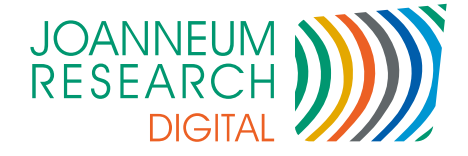

## *Überblick*

#### Releaseplanung

**Roadmap** 

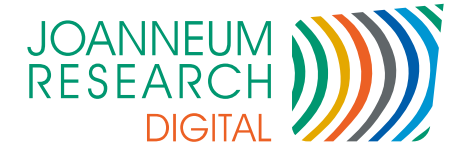

## *Releasemanagement*

- Mit Einführung von Version 8
- Neue Version ca. alle 18 Monate
- 2 Versionstypen

- Verkaufsversion
- Entwicklerversion

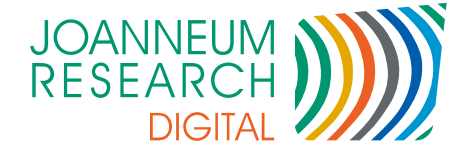

## *Verkaufsversion*

- Nur Fehlerbehebungen (Hotfixes)  $\blacksquare$
- Keine neuen Funktionen

- Getestet vom imdas pro Team
- Updates 1x pro Monat (wie bis jetzt)

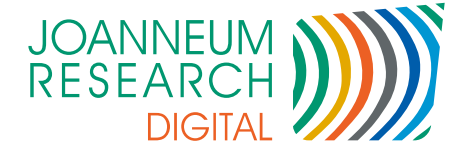

## *Entwicklerversion*

- Neue Funktionen und Erweiterungen
- Updates bei Bedarf

- Je nach Projektfortschritt
- Anfrage vom Kunden
- Entwickler getestet
- Ab Monat 16 "Feature Freeze"
	- 2 Monate Intensivtests vom Team
- Ab Monat 18: Versionswechsel (z.B. Version 7.0. $x \rightarrow 8.0.1$ )
	- Verkaufsversion davor (z.B. 6.3.44) wird nicht mehr unterstützt. **Contract**

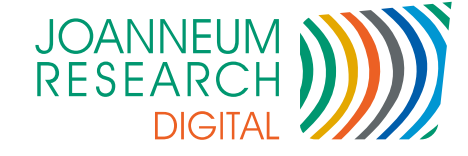

## *Releasemanagement*

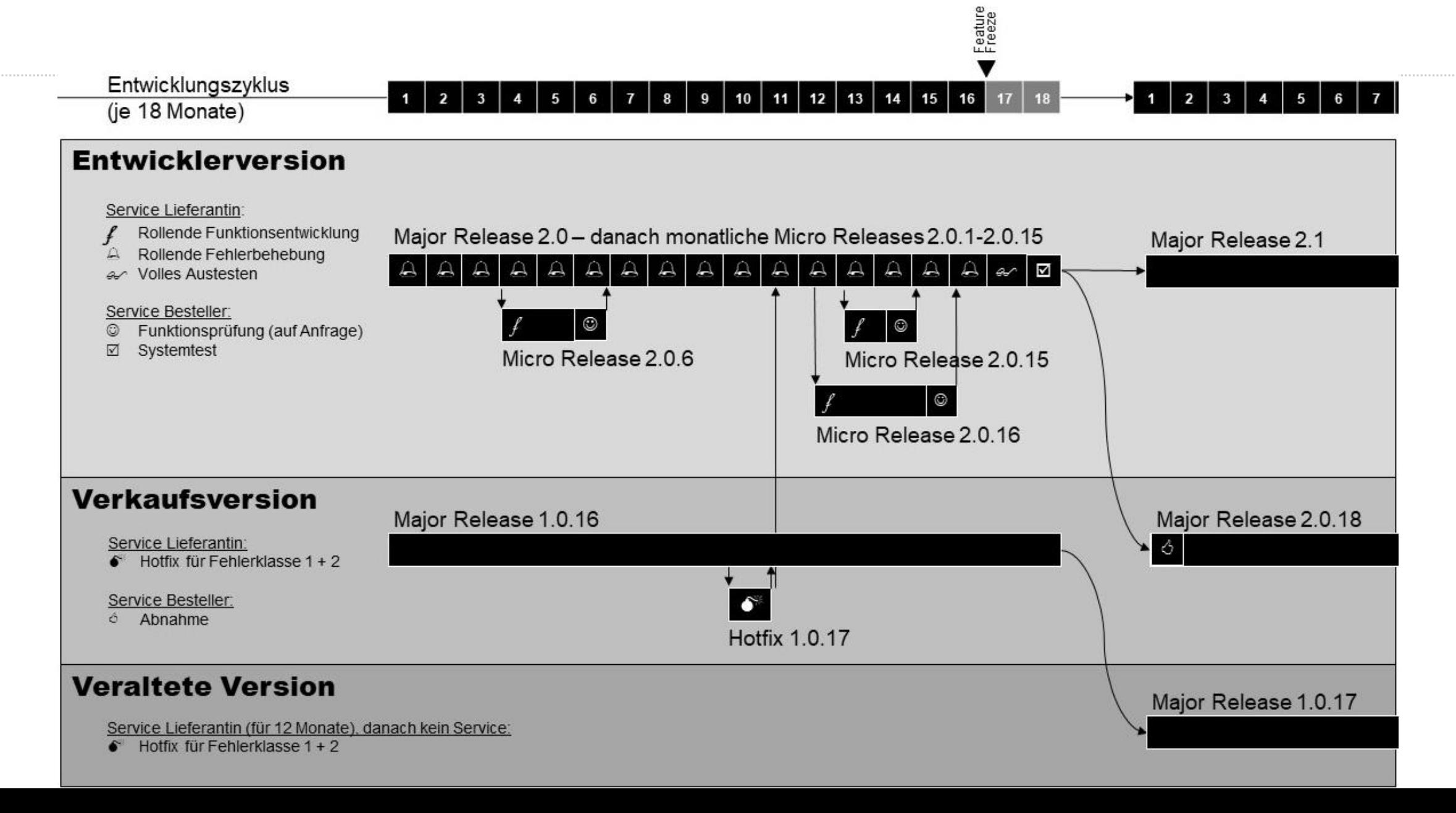

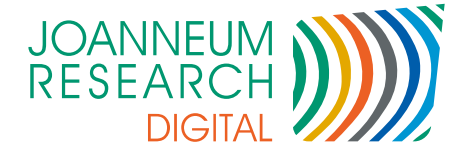

## *Roadmap*

- imdas pro / culture.Web Version 8
- Umstellung / Update von .Net Framework 4.7.2 auf .Net 8
	- Support ab Windows 10 oder höher
- Umstellung auf 64 Bit

- Keine Speicherprobleme mehr bei umfangreicheren Aktionen
- Bessere Unterstützung von 4K Monitoren
	- Icons als SVG Dateien für stufenloses Zoomen.
	- Gleiche Icons in imdas pro und culture.Web
- Release Termin Ende Q2/2024

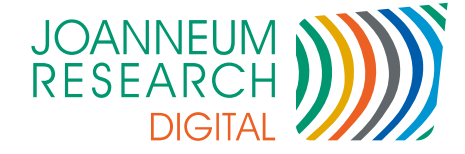

### imdas pro 8.0.0

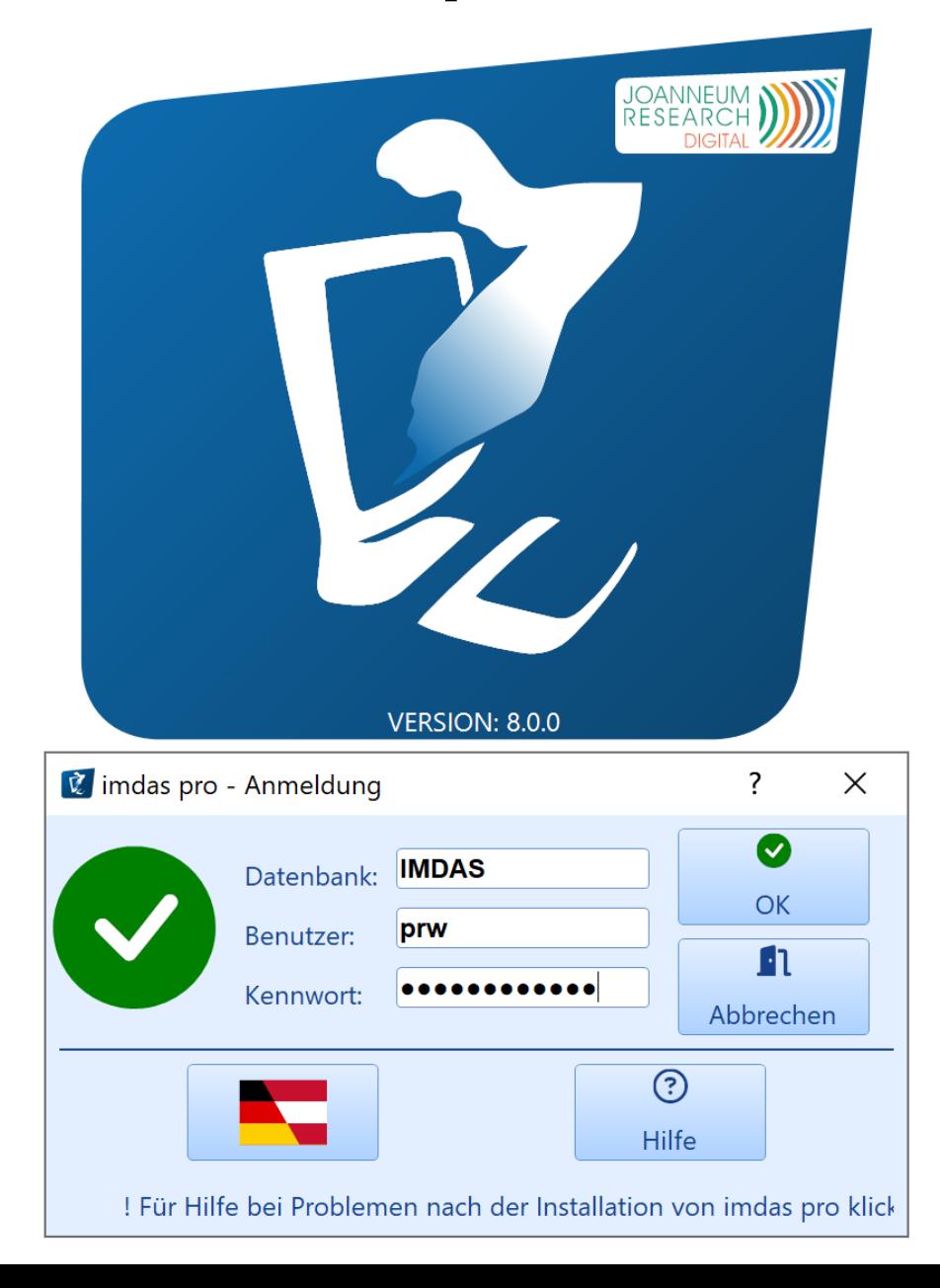

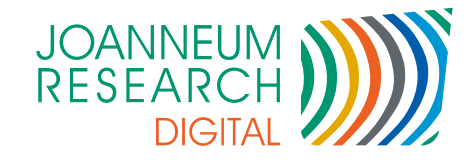

## imdas pro 8.0.0

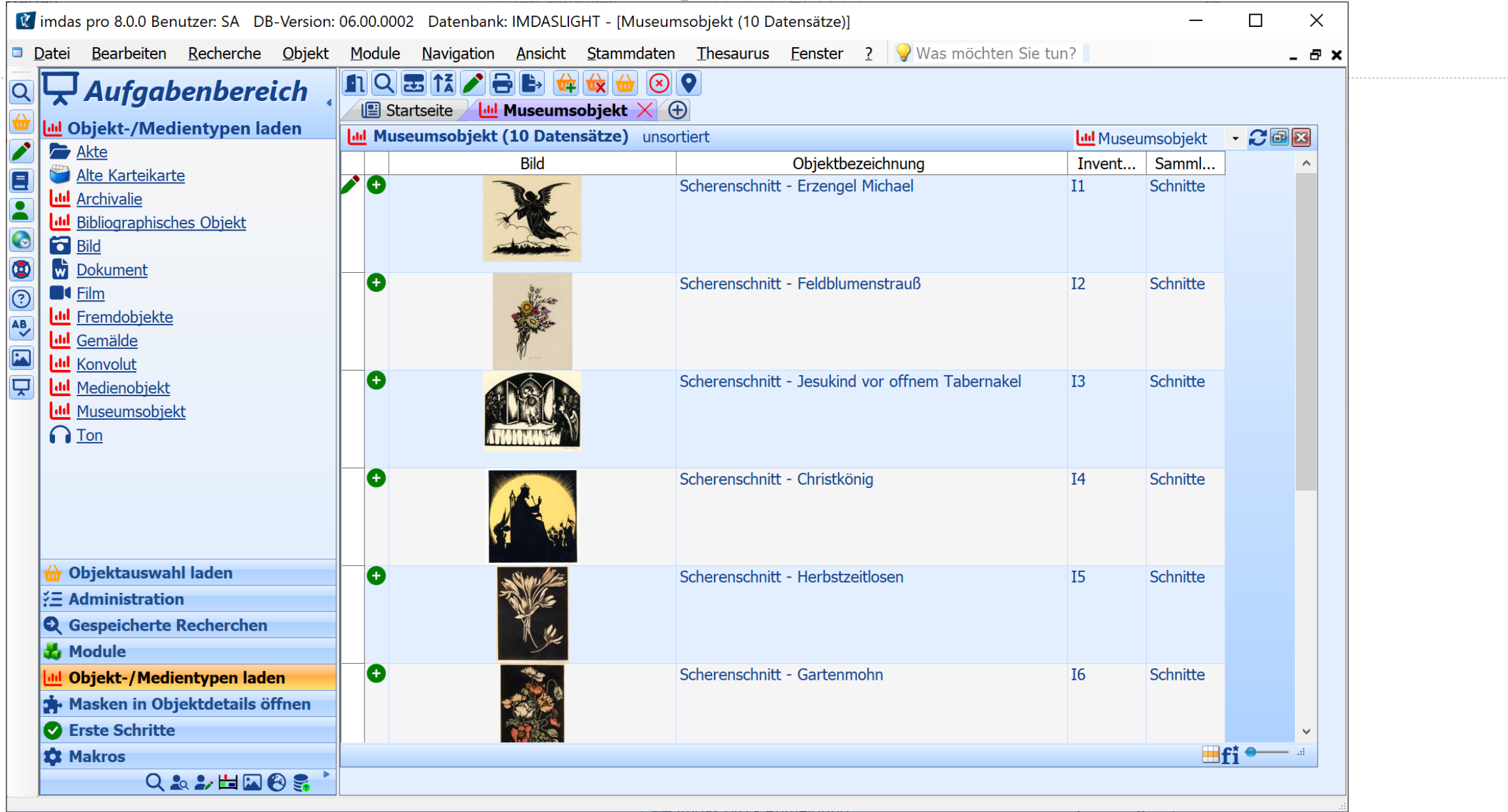

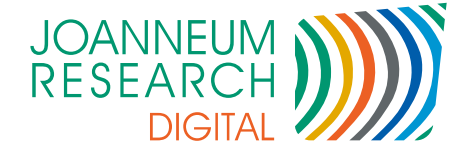

- Neueste Hilfe steht auch Online zur Verfügung
- <https://abi-update.joanneum.at/Dokumentation/Erweiterungen.html>
- Ist immer auf dem letzten Stand

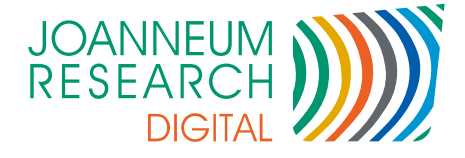

#### Erinnerungsfunktion

- Recherchen, die regelmäßig ausgeführt werden
- Erinnerung an einen Workflow, Leihverkehr usw.
- https://abi-update.joanneum.at/Dokumentation/Erinnerungsfunktion.html

#### Recherche

- Funktion "Heute" für Datumsfelder
- "Heute" auch möglich mit Tagesangaben "Heute+7" (Heute in 7 Tagen)
- https://abi-update.joanneum.at/Dokumentation/Expertensuche.html

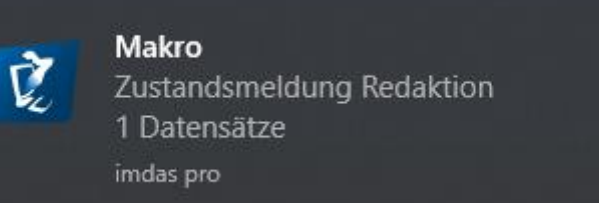

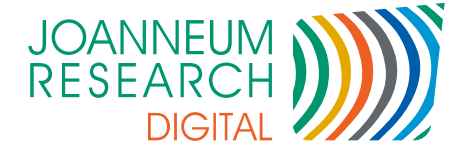

#### Erzeugung von Views

- Anlegen durch Erzeugung einer Maske
- Einfache Abfragen auch durch andere Programme
- Es werden nur die Daten angezeigt, die konfiguriert wurden.
- Daten sind immer aktuell
- https://abi-update.joanneum.at/Dokumentation/ErzeugenvonViews.html

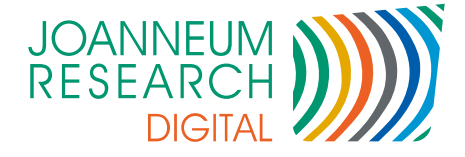

#### **OpenStreetMap**

- Personenstammdaten: Anzeige der Adresse auf der Karte
- Datensätze mit Koordinaten (z.B. aus Geonames) auf Karte anzeigen.
- https://abi-update.joanneum.at/Dokumentation/GoogleMapsOpenstreetmap.html

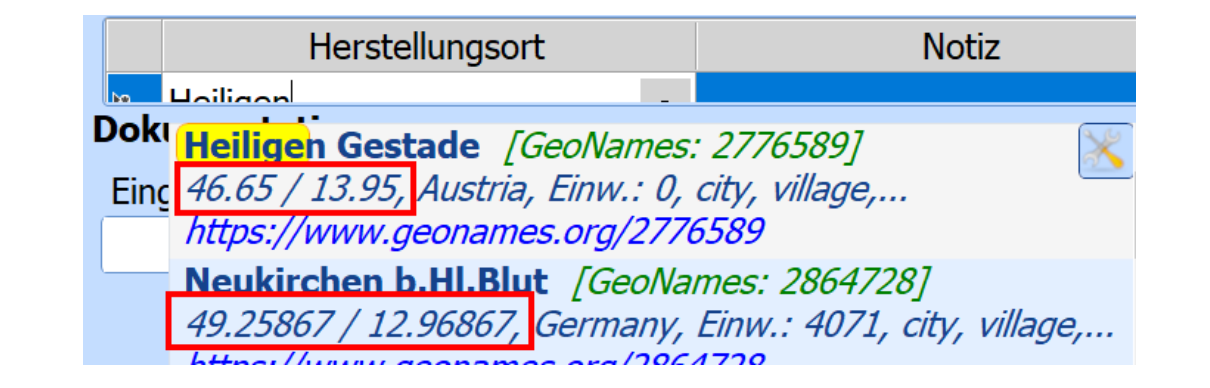

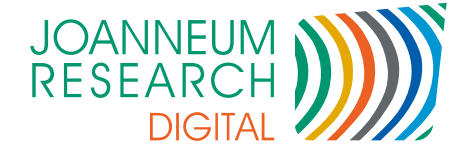

#### Sortierung

- Achtung Mehrfachfelder, z.B. Material: Pro Material eine Zeile in der Objektliste
- Kontrolle Sortierung durch "Sortierschlüssel anzeigen"
- Standard Sortierung vorgeben im Aufgabenbereich Rechte Maustaste über Objekttyp

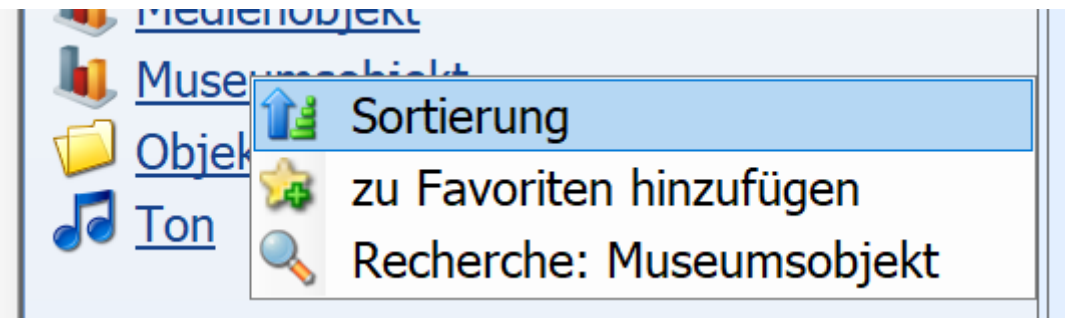

https://abi-update.joanneum.at/Dokumentation/ObjektlisteFunktionen.html

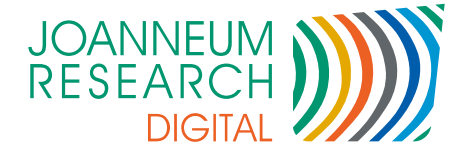

- Favoriten im Aufgabenbereich
	- Objekttypen, Objektauswahlen, Recherchen in einer Liste
	- Schnellerer Zugriff

15

Selbst konfigurierbar

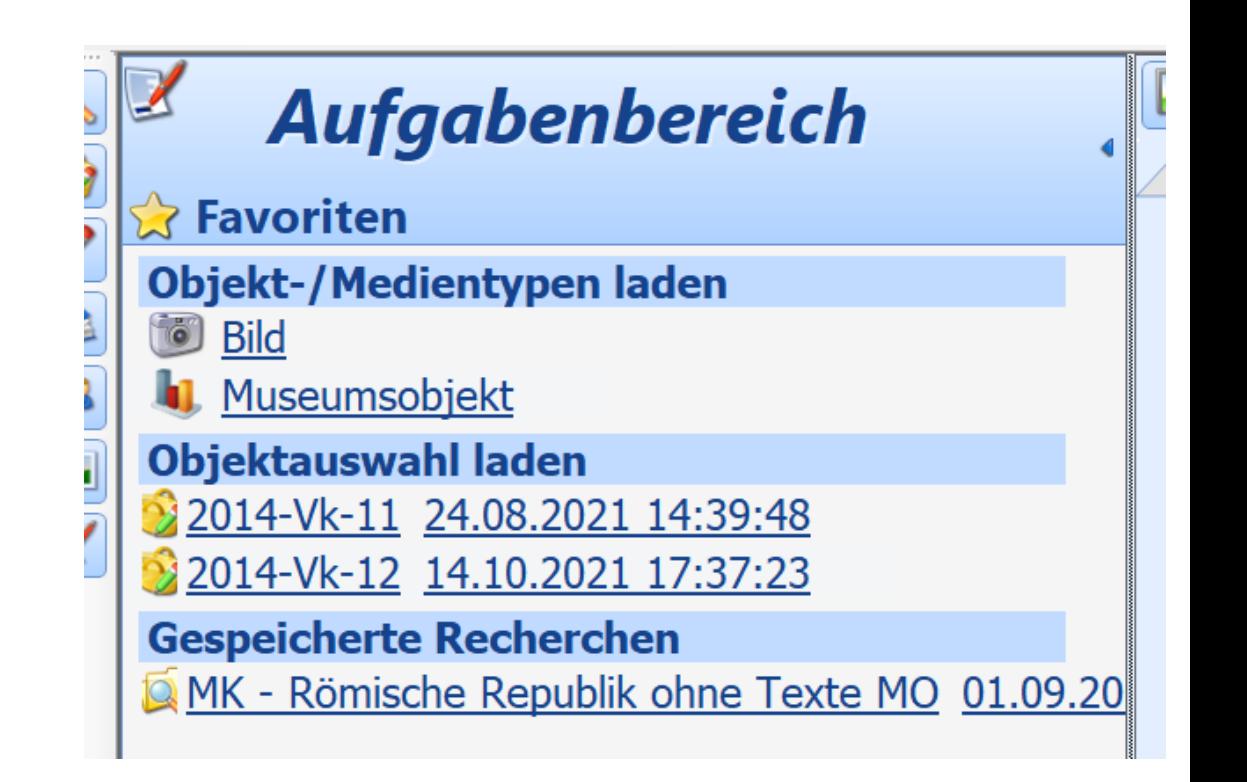

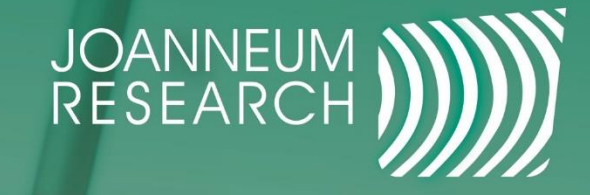

## Miteinander zukunftsrelevant.

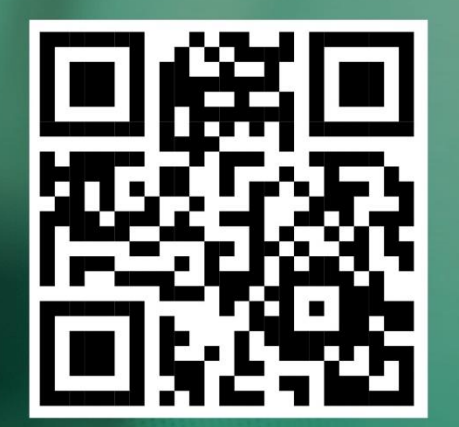

# follow.joanneum.at